## **Systemvoraussetzungen für Einzelplatz-Systeme**

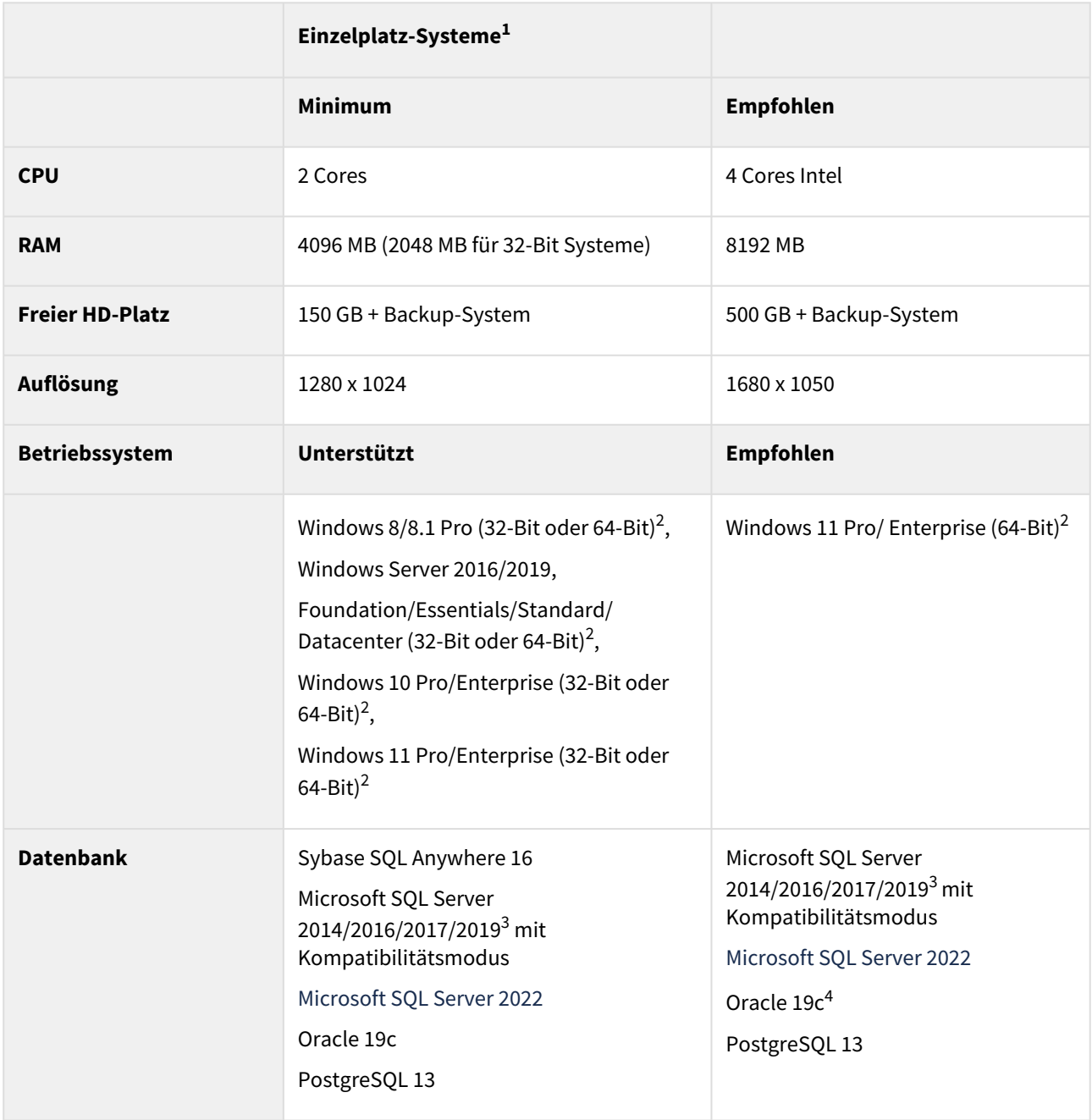

## **Systemvoraussetzungen für Netzwerk-Clients**

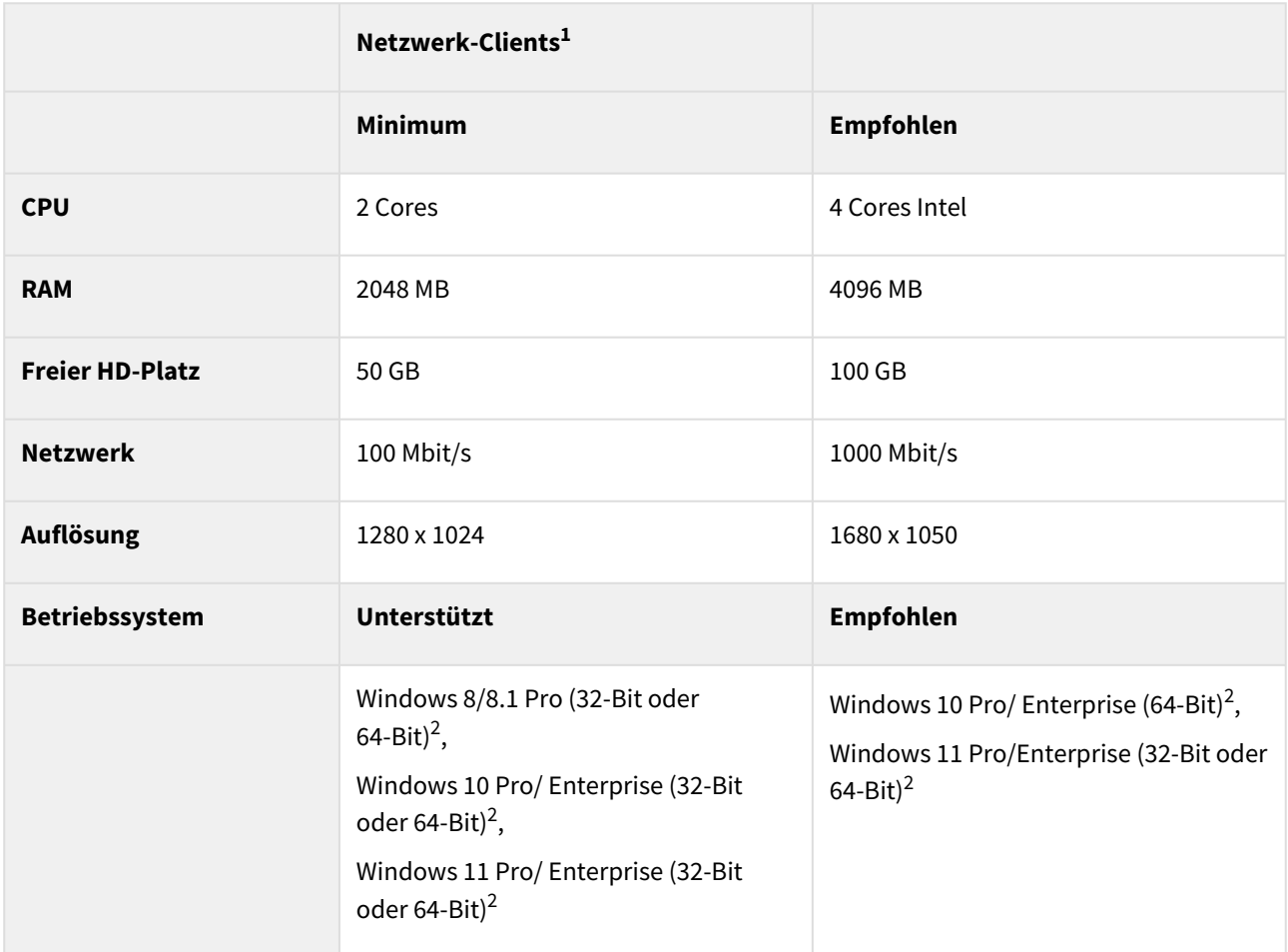

## **Systemvoraussetzungen für Netzwerk-Server**

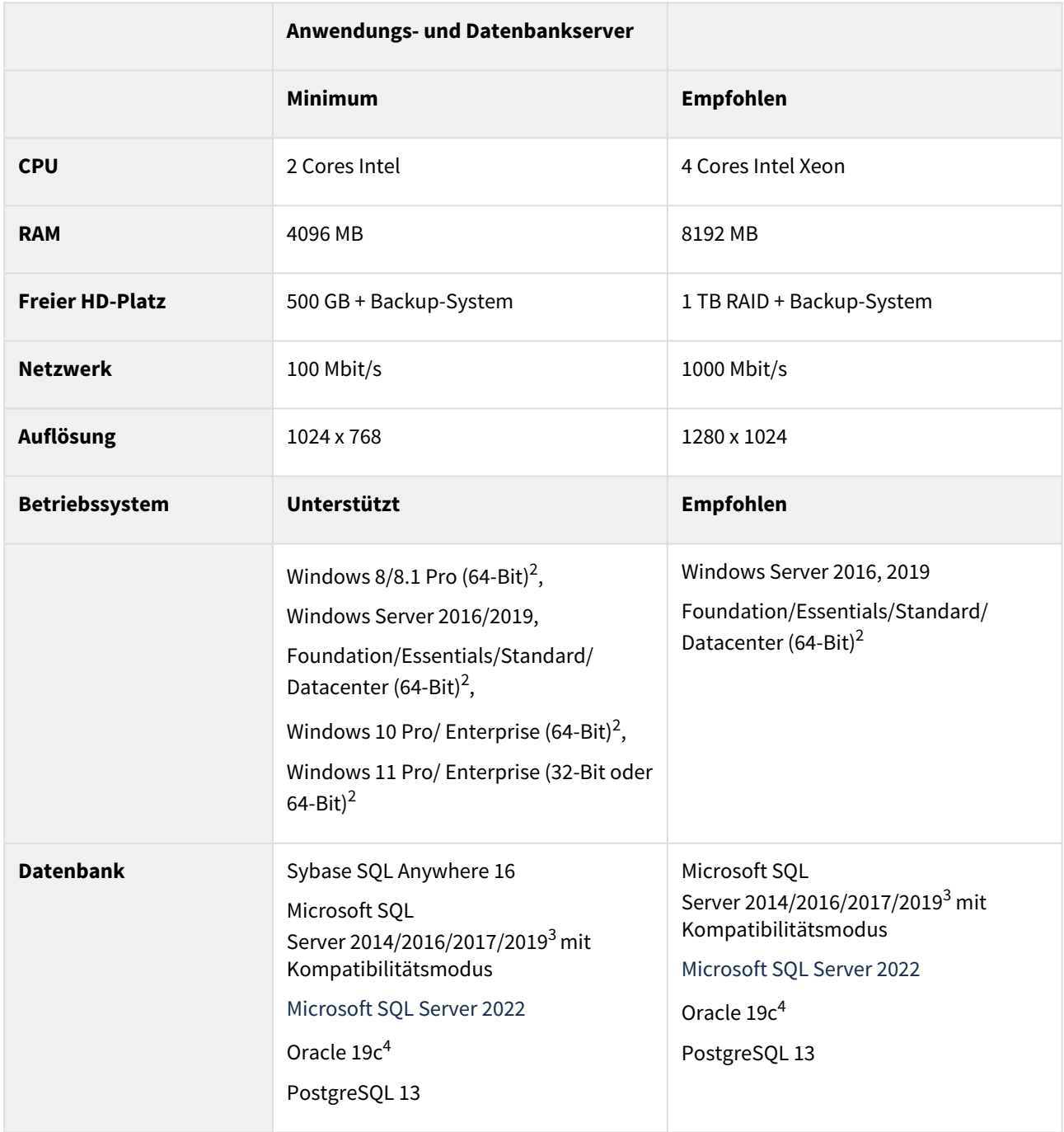

## **Weitere Voraussetzungen für alle Systeme**

Die oben aufgeführten Systemanforderungen sind auf die Verwendung von astraia in Kombination mit üblichen Büroanwendungen ausgelegt. Wenn zusätzlich Speicher- oder CPU-lastige Programme auf dem gleichen Arbeitsplatz verwendet werden sollen, setzen Sie sich bitte mit dem astraia Support in Verbindung, um die Konfiguration abzuklären.

- Backup: Lokale Backup-Lösung oder netzwerkbasierter Backupdienst
- Unterstützte Datenbanksysteme:
	- Sybase SQL Anywhere 16 **(Legacy-Unterstützung für vorhandene Installationen. Es wird empfohlen, auf PostgreSQL umzusteigen**). Für größere Installationen sind Microsoft SQL Server oder Oracle empfohlen, um Leistungsprobleme zu vermeiden. Bitte setzen Sie sich mit unserem Support in Verbindung, um die beste Lösung für Ihre Installation zu finden.
	- Microsoft SQL Server 2014/2016/2017/2019 $^3$  (technisch voll unterstützt von der Anwendung astraia / mit Kompatibilitätsmodus; Datenbankverwaltung durch qualifiziertes IT-Personal des Krankenhauses),
	- Oracle 19c (technisch voll unterstützt von der Anwendung astraia; Datenbankverwaltung durch qualifiziertes IT-Personal des Krankenhauses)
- Fernwartungszugang: Stabile Breitband-Internetverbindung für TeamViewer™-Zugang oder VPN

Für Sonderkonfigurationen, bei denen **zwei oder mehr Standorte über das Internet** verbunden sind (z.B. astraia Server --> VPN --> astraia Clients), ist folgende Bandbreite mindestens notwendig, um eine ausreichende Arbeitsgeschwindigkeit von astraia zu gewährleisten: **5 MB up-/down-Stream für astraia Netzwerkinstallationen ohne Bildübertragung** und **10 MB up-/down-Stream für astraia Netzwerkinstallationen mit Bildübertragung**.

**Bitte beachten Sie**: Es wird empfohlen, die Liste der bekannten Probleme auf technische Problemumgehungen zu überprüfen, die die Informationen in diesem Dokument ergänzen.  $\omega$ 

 $^{\rm 1}$  macOS Nutzer: Bitte kontaktieren Sie unseren Support, um die Anforderungen für das Aufsetzen einer Virtualisierungslösung mit einer unterstützten MS Windows Version zu erhalten.

<sup>2</sup> astraia installiert standardmäßig die 64-Bit-Version von Java. Bitte kontaktieren Sie unseren Support, wenn Sie die 32-Bit-Version installieren möchten.

 $^3$  Microsoft SQL Server Versionen werden im Kompatibilitätsmodus Level 110 (entspricht der Aktivierung der MS SQL 2012-Kompatibilität) unterstützt. Bitte kontaktieren Sie den astraia Support, falls Sie Fragen haben.

<sup>4</sup> Die Oracle-Datenbank-Engine muss in astraia konfiguriert werden, um den Connection-Pool zu verwenden. Dies ist zwingend erforderlich, da die astraia-Anwendung sonst nicht ordnungsgemäß funktionieren könnte.